**การจัดการความคิดด้วยโปรแกรม**

#### **XMind Windows Mac Linux**

**NOT PREPARED OR REVIEW BY XMIND.NET**

**โดย** ดร.เภสัชกร ประชาสรรค์ แสนภักดี Dr.Prachasan Saenpakdee Ph.D.(KKU) มข. 24

**ISBN :** 978-974-401-805-2 **พิมพ์ครั้งที่** 1 พฤษภาคม 2553 **จำนวน** 500 เล่ม **ราคา** 350 **บาท**

**ผลิตโดย** สำนักพิมพ์ภูมิปัญญาสู่สากล 11 หมู่ 8 บ้านหนองโจด ตำบลบ้านเป็ด อำเภอเมือง จ.ขอนแก่น โทรศัพท์/โทรสาร 0-4332-4071 มือถือ 08-1661-8579 **email :** banjode@gmail.com, prachasan@gmail.com **URL :** http://www.glocalization.org **อำนวยการผลิต** บริษัท ชดา เทรนนิ่ง กรุ๊ป จำกัด 206/3 หมู่ 4 ต.นครชุม อ.เมือง จ.กำแพงเพชร 62000 **จำหน่ายโดย** ศูนย์ฝึกอบรมภูมิปัญญาสู่สากล 11 หมู่ 8 บ้านหนองโจด ตำบลบ้านเป็ด อำเภอเมือง จ.ขอนแก่น 40000 **XMind**

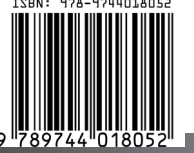

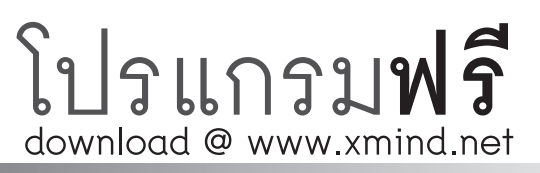

of Your MINQ 1999 The United States of States 1999 **Boosting Your Brainpower and Unleashing the Miracles of Your Mind**

#### **การจัดการความคิดด้วยโปรแกรม XMind ดร. เภสัชกร ประชาสรรค์ แสนภักดี**

#### **ราคา 350 บาท**

สงวนลิขสิทธิ์ © พฤษภาคม 2553 โดย ดร.เภสัชกร ประชาสรรค์ แสนภักดี ห้ามลอกเลียนแบบไม่ว่าส่วนหนึ่งส่วนใดของหนังสือเล่มนี้นอกจากจะได้รับอนุญาต Mind Map เป็นเครื่องหมายจดทะเบียนทั่วโลกของ Tony Buzan XMind เป็นเครื่องหมายจดทะเบียนของ XMind, ltd. (www.xmind.net) **NOT PREPARED OR REVIEW BY XMIND.NET**

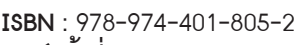

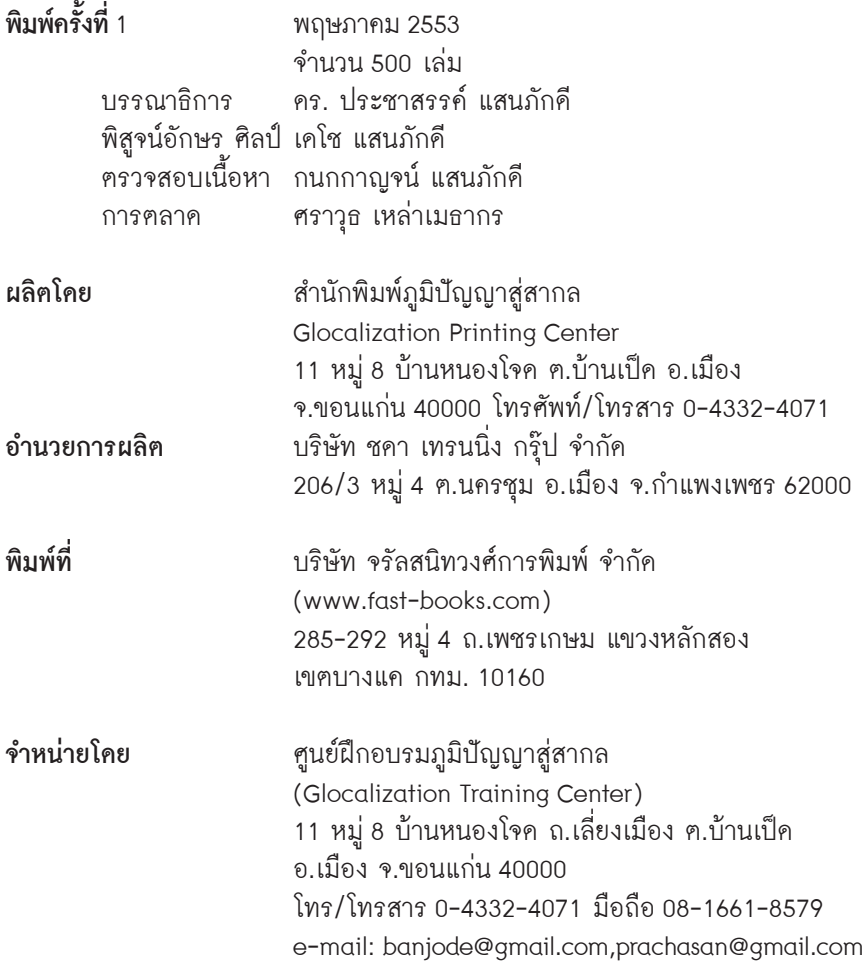

คู่มือ การจัดการความคิดด้วยโปรแกรม XMind เล่มนี้เรียบเรียง ขึ้นโดยมี วัตถุประสงค์เพื่อใช้เป็นคู่มือสำหรับการใช้งานโปรแกรม XM i nd โดยเน้นการใช้งาน เมนูคำสั่งของโปรแกรมและการประยุกต์ใช้โปรแกรมกับงานที่หลากหลาย การใช้คู่มือ เล่มนี้อย่างเต็มประสิทธิภาพผู้อ่านจะต้องทำงานผสมผสาน ทั้งการใช้หัว**คิด**(Thinking) ึของการจัคการความคิคและการจัคการความรู้ ผู้เขียนได้แบ<sup>่</sup>งเนื้อหาของหนังสือออก<br>เป็น 4 ส่วนใหญ่ๆ ประกอบด้วย

เป็น 4 ส่วนใหญ่ๆ ประกอบด้วย **ส่วนที่ 1** การปูพื้นเรื่องของการจัดการความคิดและการใช้พลังของสมอง (Brainpower and learning to THINK)<br>**ส่วนที่ 2** การใช้งานโปรแกรม XMind ทุกเมนูคำสั่งอย่างละเอียคลุ่มลึก

**ส่วนที่ 3** การประยุกต์ใช้ในการทำงานและชีวิต (Apply to Work & Life)<br>**ส่วนที่ 4** ตัวอย่างแผนที่ความคิด(XMind samples map) ทั้งจาก XMind<br>และโปรแกรม Mind Map อื่นๆ ที่น่าสนใจ

หวังเป็นอย่างยิ่งว่าหนังสือ X M i n d เล่มนี้จะมีส่วนเอื้อหนุนต่อการจัดการ<br>ความคิดสำหรับสังคมไทย ตั้งแต่ระดับปัจเจกบุคคล ครอบครัว ชุมชน องค์กรไปจนถึง ระดับชาติ เพื่อการก่อเกิดสังคมอุดมปัญญา ขอให้ทุกท่านมีความสุขกับการใช้หนังสือ ทางด้านการจัดการความคิดเล่มนี้ให้คุ้มค่าเงินที่เสียไป

"ความฝันเป็นของท่าน งานสร้างสรรค์มอบให้เราดูแล"

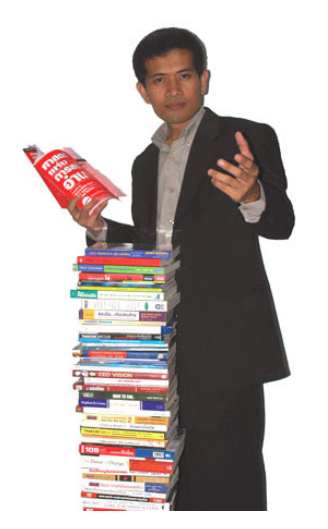

เชื่อมั่น และศรัทธา ดร. เภสัชกร ประชาสรรค์ แสนภักดี แผนกฝึกอบรมและให้คำปรึกษา ศูนย์ฝึกอบรมภูมิปัญญาสู่สากล Glocalization Training Center **Your Dream, We Do** 10 พฤษภาคม 2553

### **คำแถลงของสำนักพิมพ์ภูมิปัญญาสู่สากล**

สำนักพิมพ์ภูมิปัญญาสู่สากลเป็นองค์การที่ดำเนินงานภายใต้การบริหาร งานของศูนย์ฝึกอบรมภูมิปัญญาสู่สากล (Glocalization Training Center) มีวัตถุประสงค์ ่ เพื่อเป็นศูนย์กลางในการถ่ายทอคพลังปัญญาของนักวิชาการในระดับท้องถิ่นผ่านสื่อ<br>สิ่งพิมพ์เพื่อการพัฒนาทรัพยากรบคคลของชาติให้มีความเป็นสากล

คู่มือ การจัคการความคิคค้วยโปรแกรม X M i n d ที่ไค้รับการเรียบเรียงขึ้น โดย ดร.ภก.ประชาสรรค์ แสนภักดี วิทยากรประจำศูนย์ฝึกอบรมภูมิปัญญาสู่สากล เล่มนี้ เป็นผลงานที่สำนักพิมพ์ภูมิใจนำเสนออีกเล่มหนึ่ง เนื่องจากผู้เขียนและทีมงานมี ความตั้งใจในการถ่ายทอดประสบการณ์ผ่านงานเขียน รวมทั้งเว็บไซต์เพื่อการเรียนรู้ ของสาธารณะ www.prachasan.com

หนังสือในแนวการจัดการความคิดที่สำนักพิมพ์ได้ผลิตออกสู่ตลาดความรู้ ผู้สนใจสามารถติดตามอ่านได้ ประกอบด้วย Mind Maps for Work and Life, MindManager X5 และคู่มือการจัดการความคิดด้วยโปรแกรม MindManager Pro 6/7 ซึ่งมีจำหน่ายที่ CUBook , KUBook , TUBook หรือ ติดตามผลงานผ่านเว็บไซต์ www.glocalization.org

สำนักพิมพ์ฯขอขอบคุณผู้เขียนและผู้เกี่ยวข้องทุกท่านที่ให้ความร่วมมืออย่าง ดีในการจัดพิมพ์หนังสือคุณภาพเล่มนี้ และหวังว่าหนังสือเล่มนี้จะมีส่วนช่วยในการ พัฒนากระบวนการคิด การพัฒนาตนเอง การพัฒนาประเทศชาติ และหากท่านผู้อ่าน มีข้อชี้แนะประการใด ขอโปรดได้แจ้งให้ทางสำนักพิมพ์ทราบด้วยจักเป็นพระคุณยิ่ง

> กนกกาญจน์ แสนภักดี ผู้จัดการสำนักพิมพ์ภูมิปัญญาสู่สากล บ้านหนองโจด ตำบาลบ้านเป็ด อำเภอเมือง จังหวัดขอนแก่น ภาคอีสาน ประเทศไทย **Your Dream, We Do**

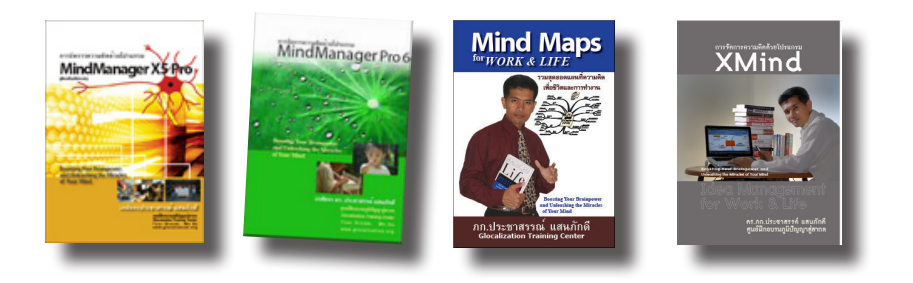

#### Acknowledgements

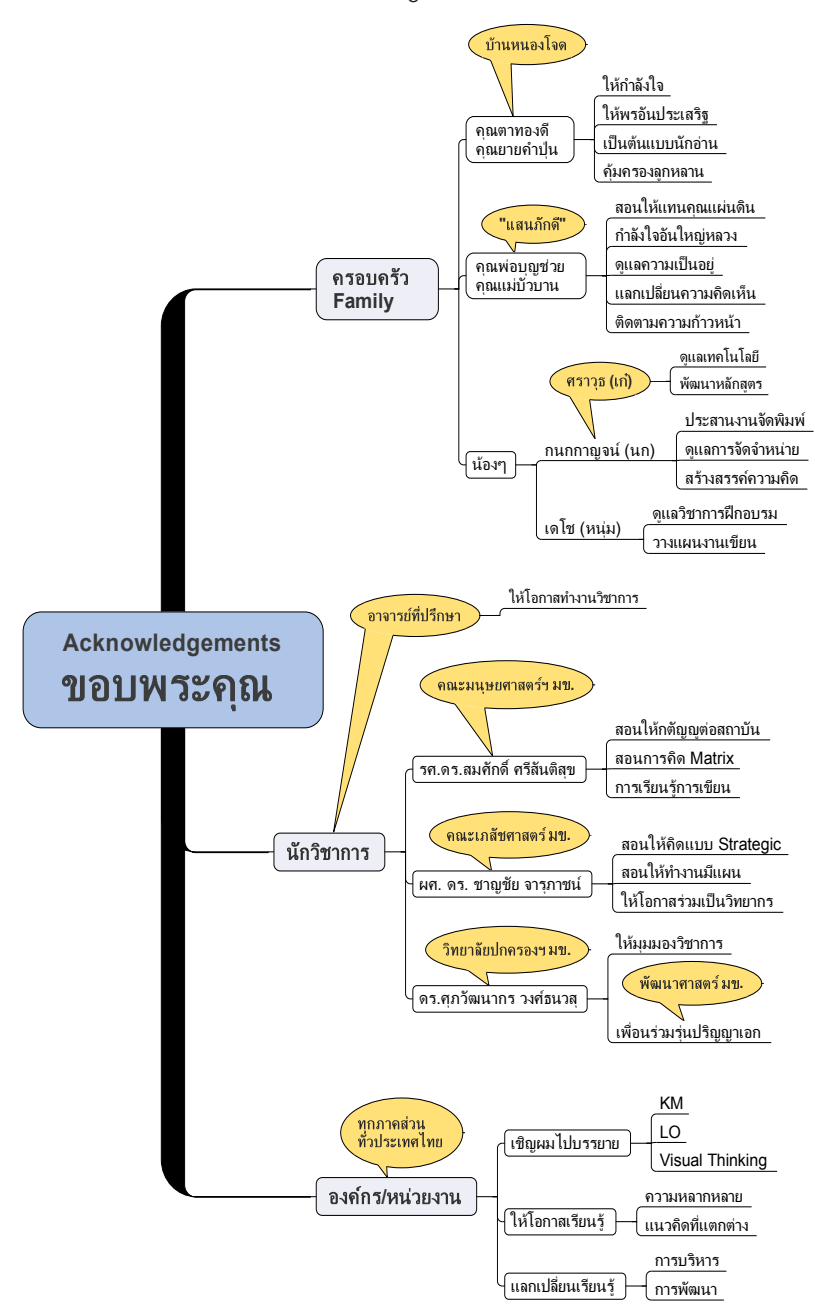

ความคิดดีๆ มักจะซ่อนและแทรกตัวอยู่ในความคิดที่หลากหลายจำนวนมาก<br>XMind จะช่วยจัดการความคิดให้เป็นหมวดหมู่มีระบบ ซึ่งจะนำไปสู่ การค้นพบความคิดดีๆ ที่พร้อมจะนำไปสู่การขยายผลและสร้างคุณค่า

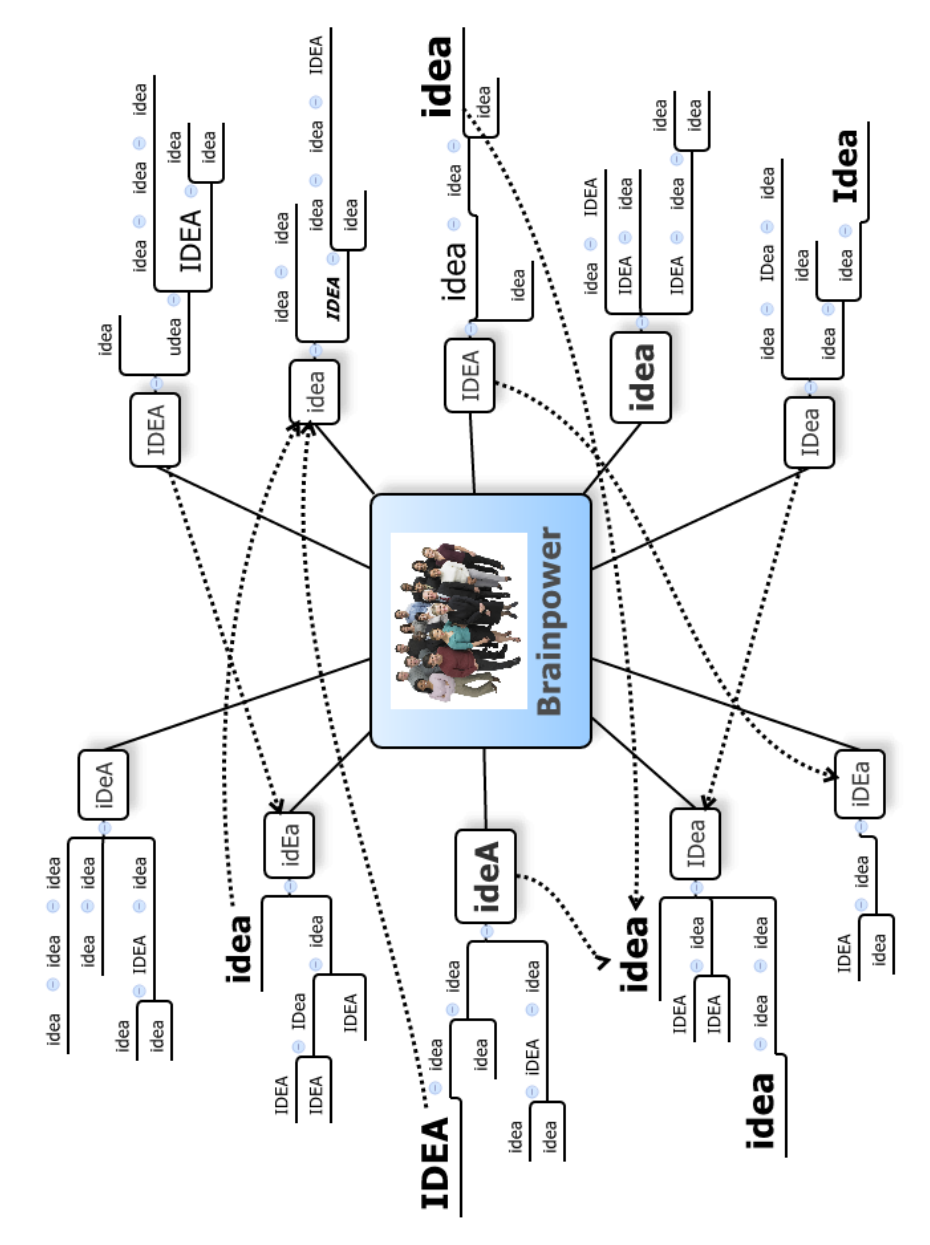

**ใช้หนังสือ XMind เล่มนี้เพื่อการทำ AEIOU ในการทำงานและชีวิต การเชื่อมโยงประเด็น**(Association) เรื่องราวที่หลากหลาย **การค้นคว้า**(Exploration) ข้อมูล สารสนเทศ และความรู้ที่รอบด้าน **การสืบเสาะเจาะลึก** (Investigation) ค้นและคุ้ยให้ถึงแก่นความรู้ **การจัดการ** (Organization) สารสนเทศ และความรู้ให้เป็นระบบ **การสร้างความเข้าใจ** (Understanding) อย่างลุ่มลึกและแยบคาย

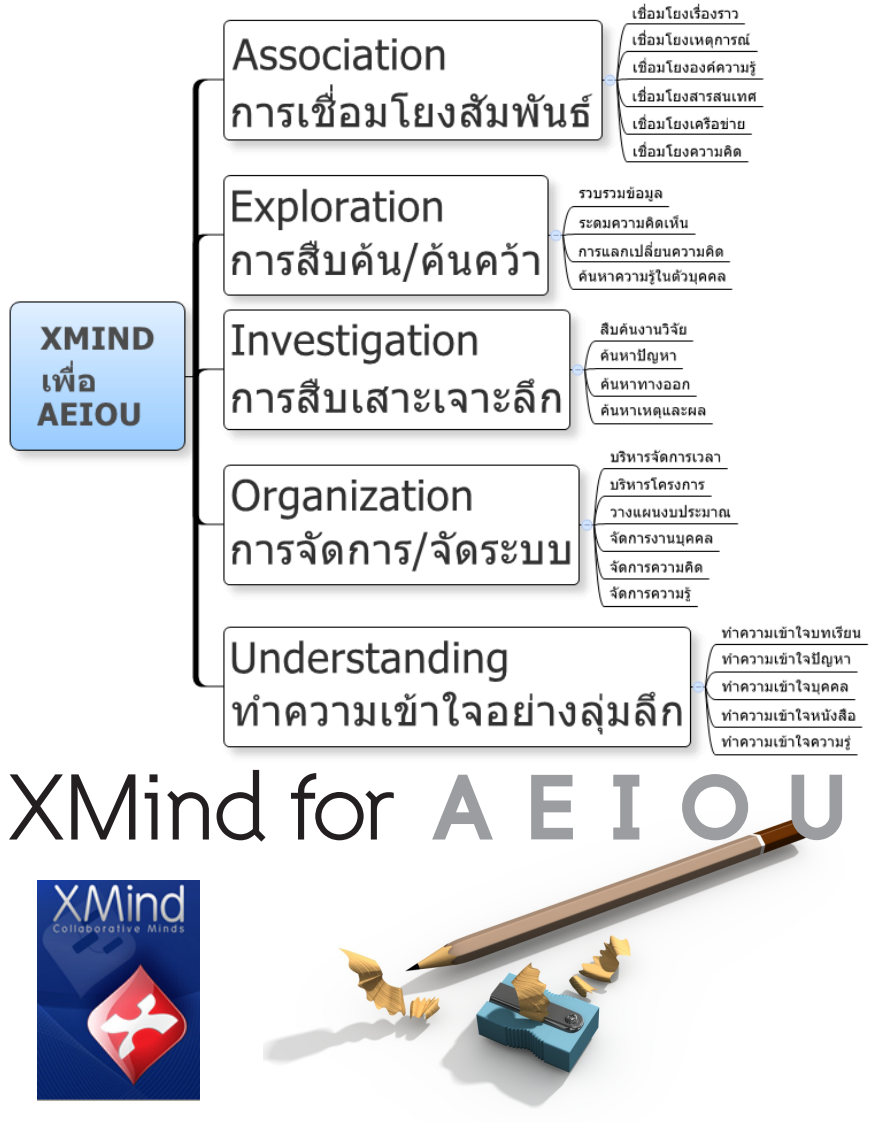

ดร. ประชาสรรค์ แสนภักดี XMIND 7

# **XMind Make SMART ใช้หนังสือเล่มนี้เพื่อการทำงานที่ชาญฉลาด**

โปรแกรม XMind จะช่วยให้เราทำงาน(Work) และใช้ชีวิต(Life) ได้อย่าง **SMART** (**S**implify-**M**eaning-**A**rtistic-**R**ecallable-**T**ime Saving)

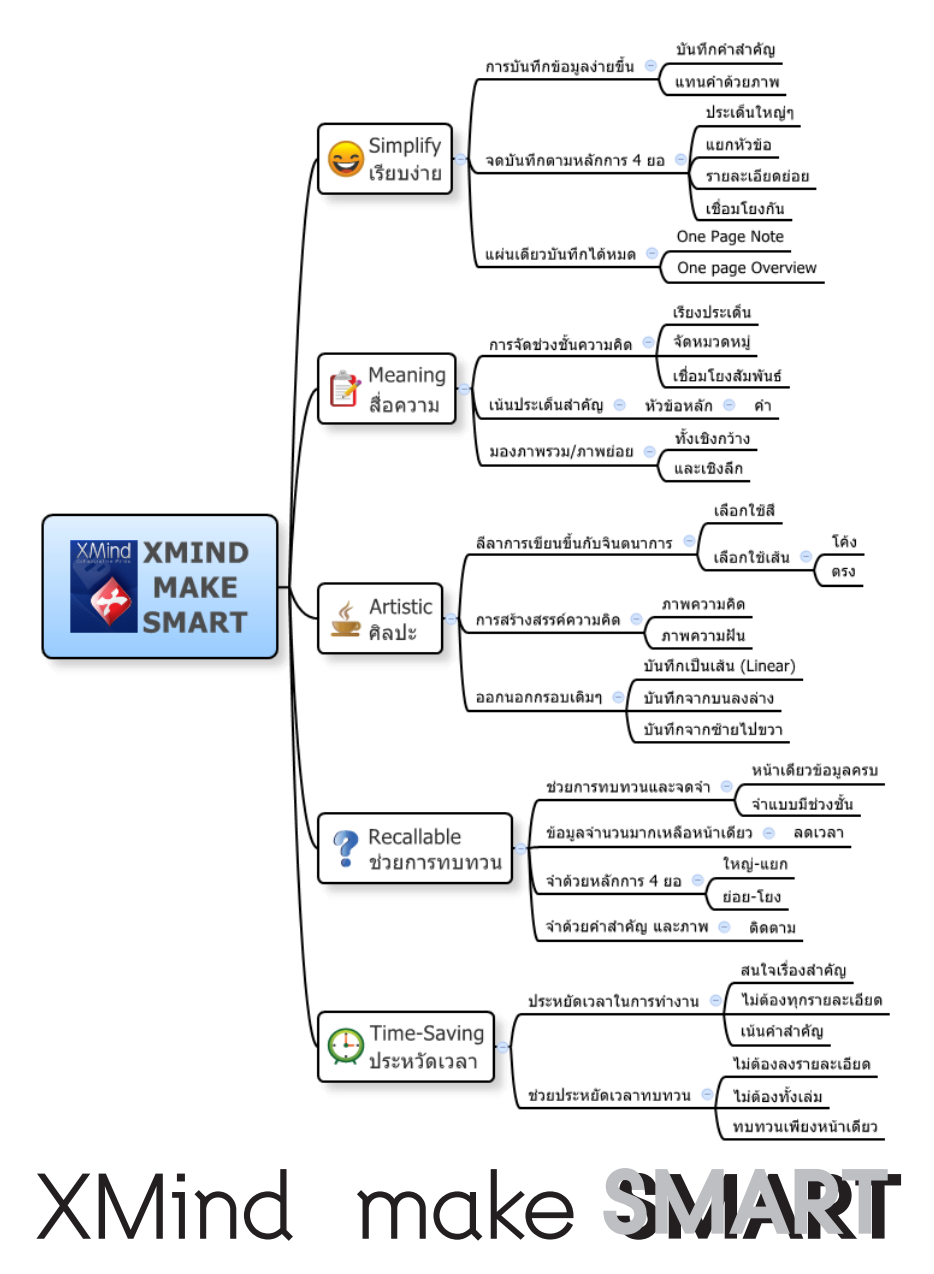

8 XMIND ศูนย์ฝึกอบรมภูมิปัญญาสู่สากล

# **XMind for TALK ใช้หนังสือเล่มนี้เพื่อการจัดการตนเอง (TALK)**

โปรแกรม XMind จะช่วยให้การทำงานในระดับบุคคลเป็นระบบและมีความ เป็นกระบวนการที่บูรณาการ เป็นบุคคลแห่งการเรียนรู้ด้วยการประยุกต์ใช้งานกับชีวิต ประจำวันตั้งแต่การคิด(**T**hinking) การลงมือปฏิบัติ(**A**ction) การเรียนรู้(**L**earning) และการจัดการความรู้ (**K**nowledge) เรียกสั้นๆ ว่า **TALK** for Life

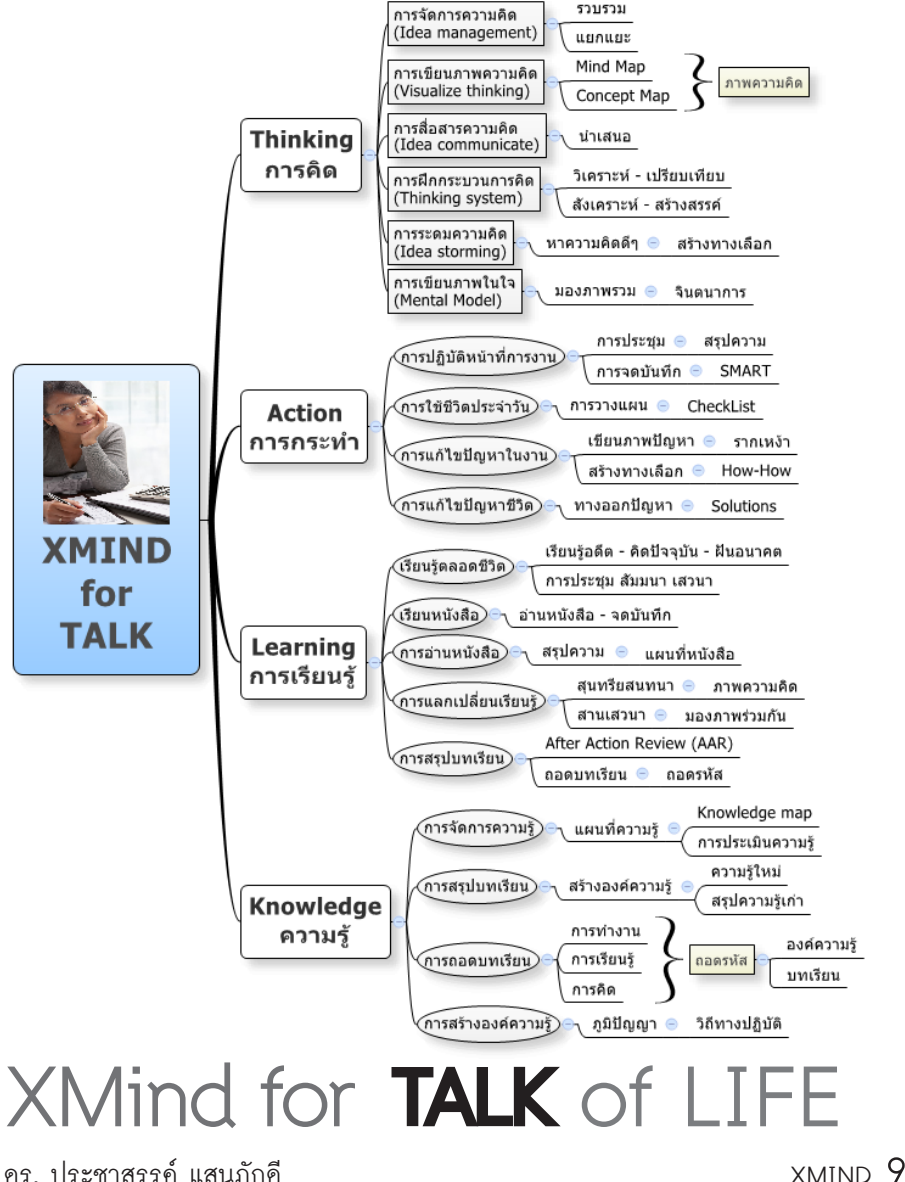

# **XMind for 4Ds ใช้หนังสือเล่มนี้กับกระบวนการ 4Ds ขององค์กร**

โปรแกรม XMind จะช่วยให้การทำงานในระดับองค์กรเป็นไปอย่างมีชีวิต (Living Organization-LiO) ด้วยการนำไปใช้กับวงจร 4Ds ของการทำงาน

- **D**iscovery/**D**isclose การค้นหาและเปิดเผยความจริง
- **D**ream/**I**magine การสร้างภาพฝันและจินตนาการ
- **D**esign/**D**evelop การออกแบบและพัฒนาวิธีการ
- **D**rive/**D**one/**D**estiny การขับเคลื่อนและปฏิบัติการเพื่อมุ่งสู่เป้าหมาย

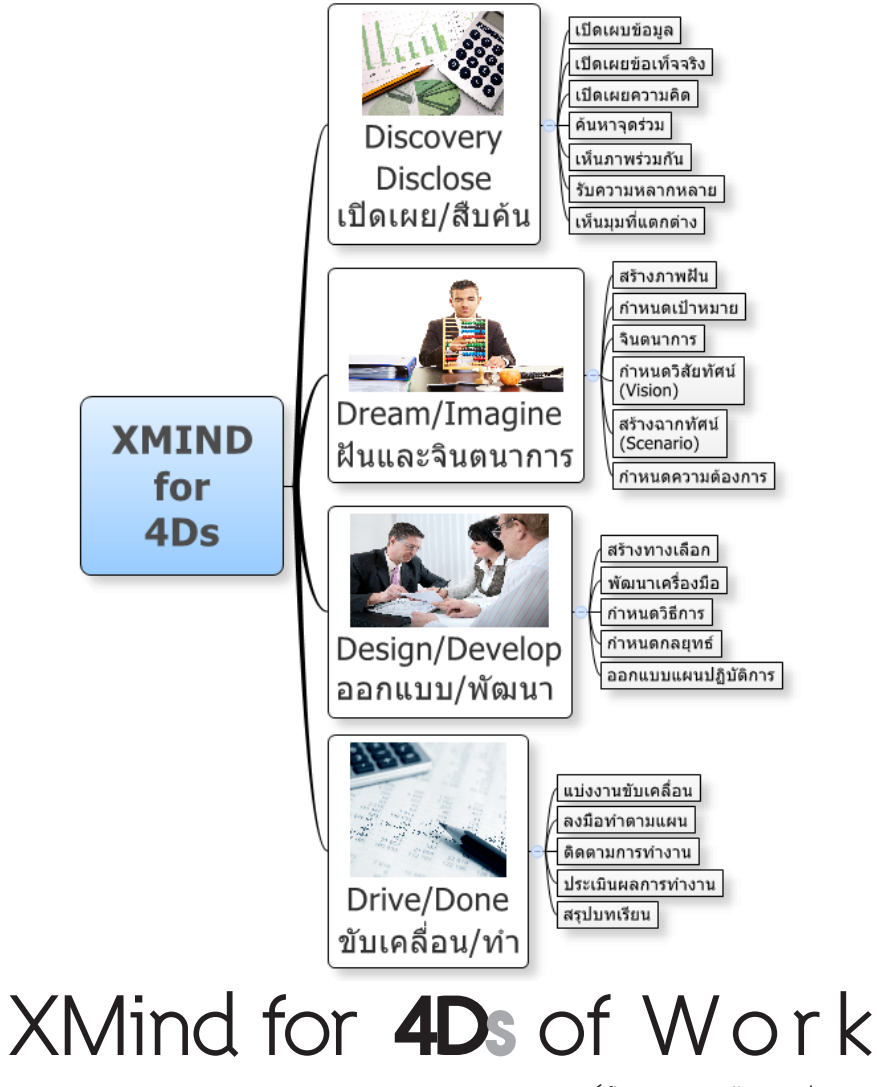

10 XMIND ศูนย์ฝึกอบรมภูมิปัญญาสู่สากล

#### **Softwares - Hardware - Peoplewares**

เตรียมการให้พร้อมทั้งเครื่องคอมพิวเตอร์(Hardware) โปรแกรมที่เกี่ยวข้อง (Softwares) และเตรียมตัวผู้ใช้งาน(Peopleware/user)

#### **Softwares - โปรแกรม**

ก่อนจะเริ่มต้นใช้งานหนังสือ XMind เล่มนี้ขอให้ท่านไปเข้าไป download โปรแกรมที่เกี่ยวข้องเพื่อนำมาติดตั้งประกอบด้วย

• **XMind** for Win/mac (http://www.xmind.net) ใช้ได้ทั้งรุ่นติดตั้งปกติ และรุ่น Portable ที่ใช้สำหรับ USB port

• **EDraw Mind Map** for Win (http://www.edrawsoft.com) โปรแกรม สร้างผังและมีภาพสวยๆ

• **FreeMind** for Win/Mac (http://freemind.en.softonic.com/)

ส่วนโปรแกรมอื่นๆ ปกติจะมีติดตั้งอยู่ในเครื่องคอมพิวเตอร์ของท่านอยู่แล้ว เช่น โปรแกรมดูภาพ (image viewer) โปรแกรมประมวลผลคำ(Word processing) **Hardware- เครื่องคอมพิวเตอร์**

• โปรแกรม XMind ทำงานได้บนเครื่องคอมพิวเตอร์ระบบปฏิบัติการต่างๆ ประกอบด้วย Windows, Mac OSX และ Linux 32bit/64bit

• ปัจจุบันรองรับภาษาต่างๆ English, German, Chinese(Simplified), Chinese(Traditional), Japanese ภาษาไทยใช้ได้ดีแต่ยังไม่มีเมนูภาษาไทย

• ระบบที่ต้องการ Java Runtime Environment 5.0 (JRE) ขึ้นไปไม่ต้องไป กังวลมันจะมาพร้อมกับการ download ขอเพียงเชื่อมต่อเครือข่ายอินเตอร์เน็ต

## **Peopleware - ผู้ใช้งาน**

เพื่อการใช้งานโปรแกรม XMind และหนังสือได้อย่างเต็มประสิทธิภาพ ขอให้ ผู้ใช้งาน (user) ทุกท่านได้เรียนรู้เรื่องต่างๆ ต่อไปนี้ซึ่งเป็นสิ่งที่ต้องรู้ (must know)

• การทำงานของสมอง (brain) ในการคิด (Thinking) เช่น การคิดเชิงพุทธ แบบโยนิโสมนสิการ การคิดด้วยหมวก 6 ใบ คิด 6 แบบ การคิดเชิงตรรกะ ฯลฯ

• หลักการแนวคิดของการเขียนแผนที่ความคิด (Mind Map) โดยเข้าไปดูที่ เว็บไซต์ **http://www.thinkbuzan.com** ของท่าน **Tony Buzan**

• เรียนรู้การใช้งานเครื่องคอมพิวเตอร์พื้นฐาน โปรแกรมพื้นฐาน และการใช้ สื่อ electronics ต่าง เช่น ประเภทแฟ้มที่หลากหลาย (pdf, image, text)

ดร. ประชาสรรค์ แสนภักดี XMIND 11 • ตั้งใจให้แน่วแน่ เพื่อความมุ่งมั่น และพัฒนาตนเองสู่การเปลี่ยนแปลงชีวิต ที่เหลืออยู่ด้วยเครื่องมือที่สุดยอด (XMind for changing LIFE)

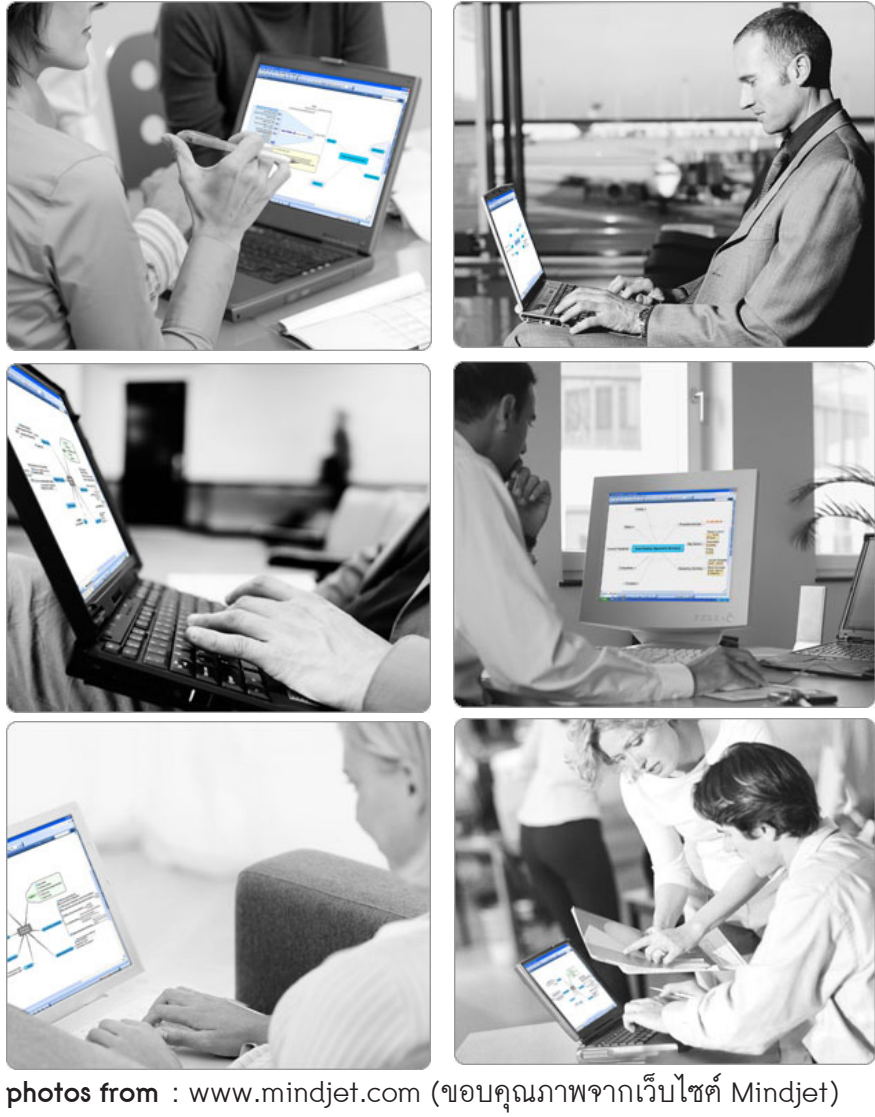

# **GO!** With XMind

12 XMIND ศูนย์ฝึกอบรมภูมิปัญญาสู่สากล

#### **XMind is Many Things to Many People**

โปรแกรม XMind เป็นทุกอย่างที่ท่านปรารถนาจะให้เป็นทั้งในการ ทำงาน (Work) และชีวิตส่วนตัว (Personal Life)

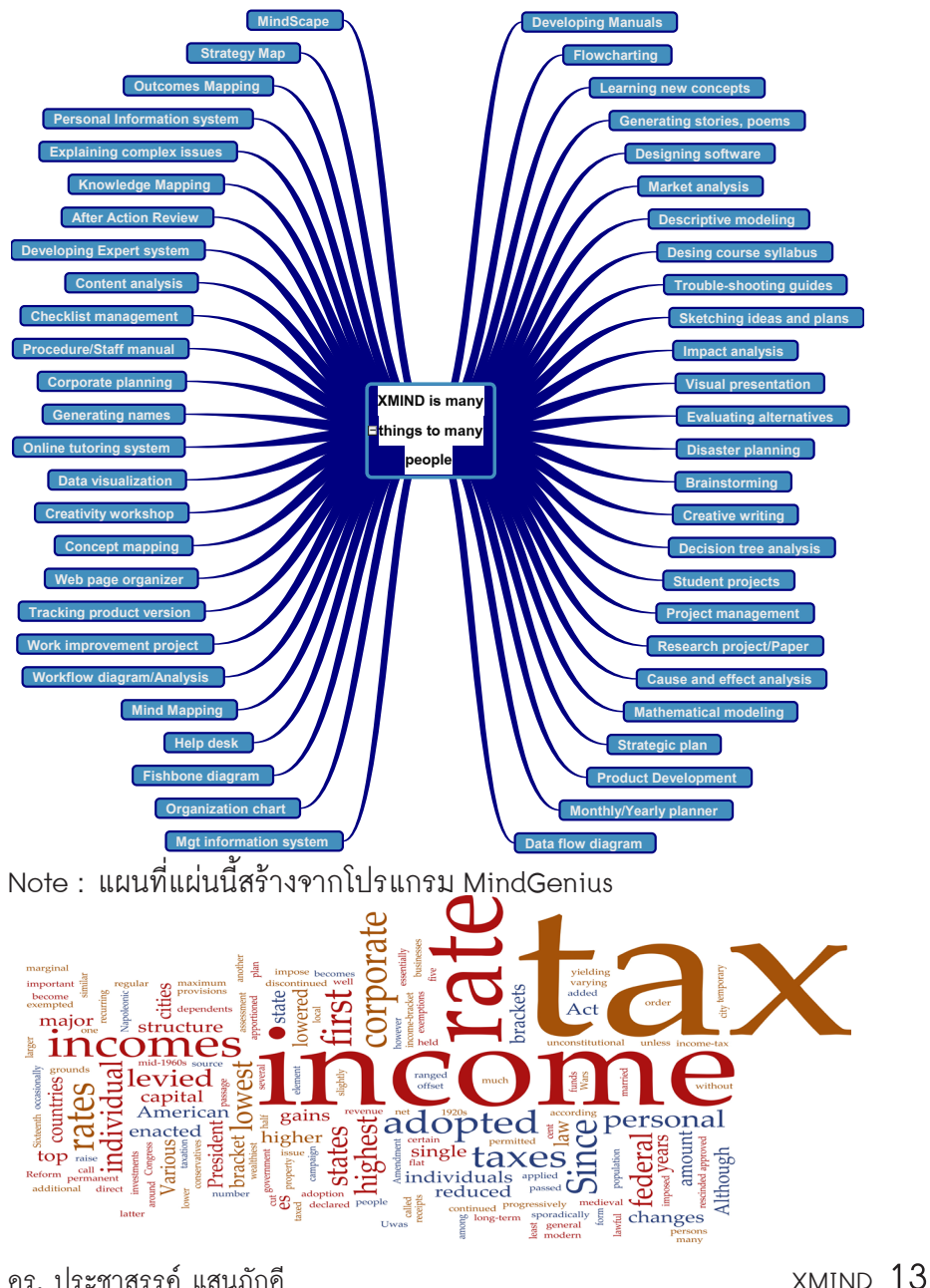

# **ผลการวิจัยคนใช้ XMind เป็นอันดับสองรองจาก MindManager**

จากการวิจัยเชิงสำรวจ (survey research) ของ Chuck Frey ในปี 2010 พบว่ามีผู้ใช้งานโปรแกรม XMind มากเป็นอันดับ 2 รองจากโปรแกรม Mindjet MindManager (ผู้เขียนมีหนังสือคู่มือจำหน่าย)

เรามาดูสถิติการใช้โปรแกรม Mind Map หลายๆ ตัวเปรียบเทียบใน รูปแบบของกราฟแท่งดังนี้

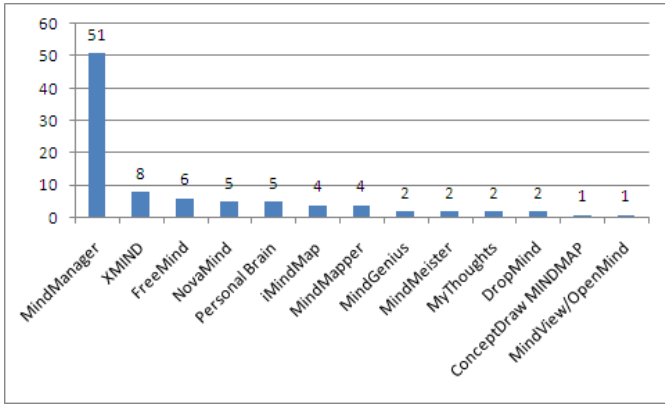

จากการสำรวจของ Chuck Frey พบว่ามีผู้ใช้งานโปรแกรม XMind มากเป็นอันดับ 2 รองจาก MindManager สำหรับข้อมูลผลการสำรวจดูได้ จากเว็บไซต์ w**ww.mindmappingsoftblog.com** แล้วค้นจากชื่อของผู้ศึกษา คือ Chuck Frey ช่องกล่อง search ของเว็บ

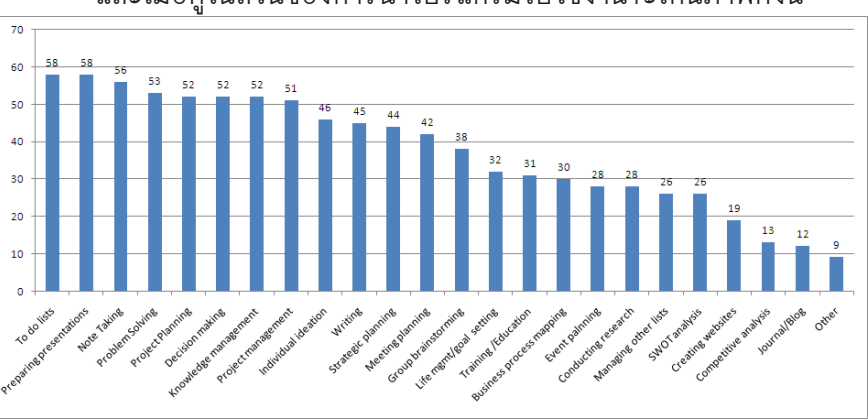

และเมื่อดูในส่วนของการนำโปรแกรมไปใช้งานจะเห็นภาพดังนี้

14 XMIND ศูนย์ฝึกอบรมภูมิปัญญาสู่สากล ข้อมูลเหล่านี้จะเป็นแนวทางในการค้นหาประโยชน์ของในการใช้งาน โปรแกรม XMind ของท่านผู้อ่านโปรดอ่านโดยละเอียด(อ่านไปคิดไป)

# **สารบัญ Contents of XMind**

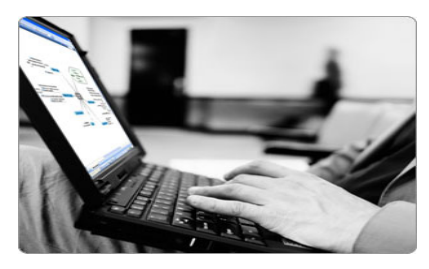

#### **INTRODUCTION บทนำ**

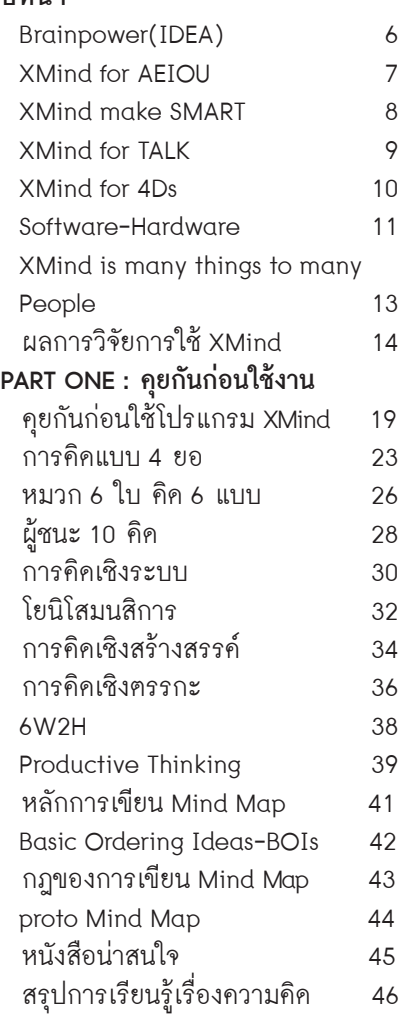

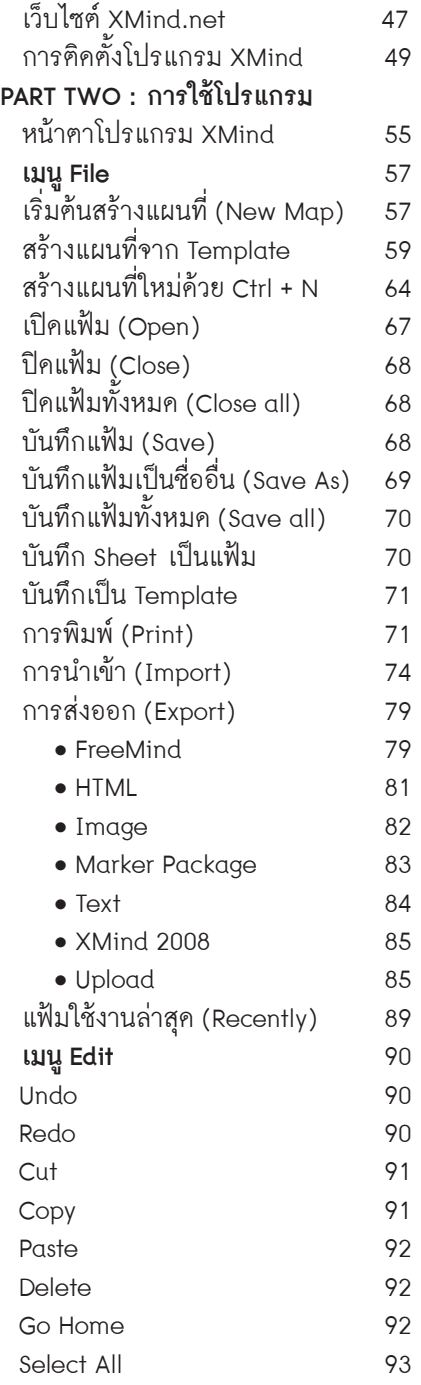

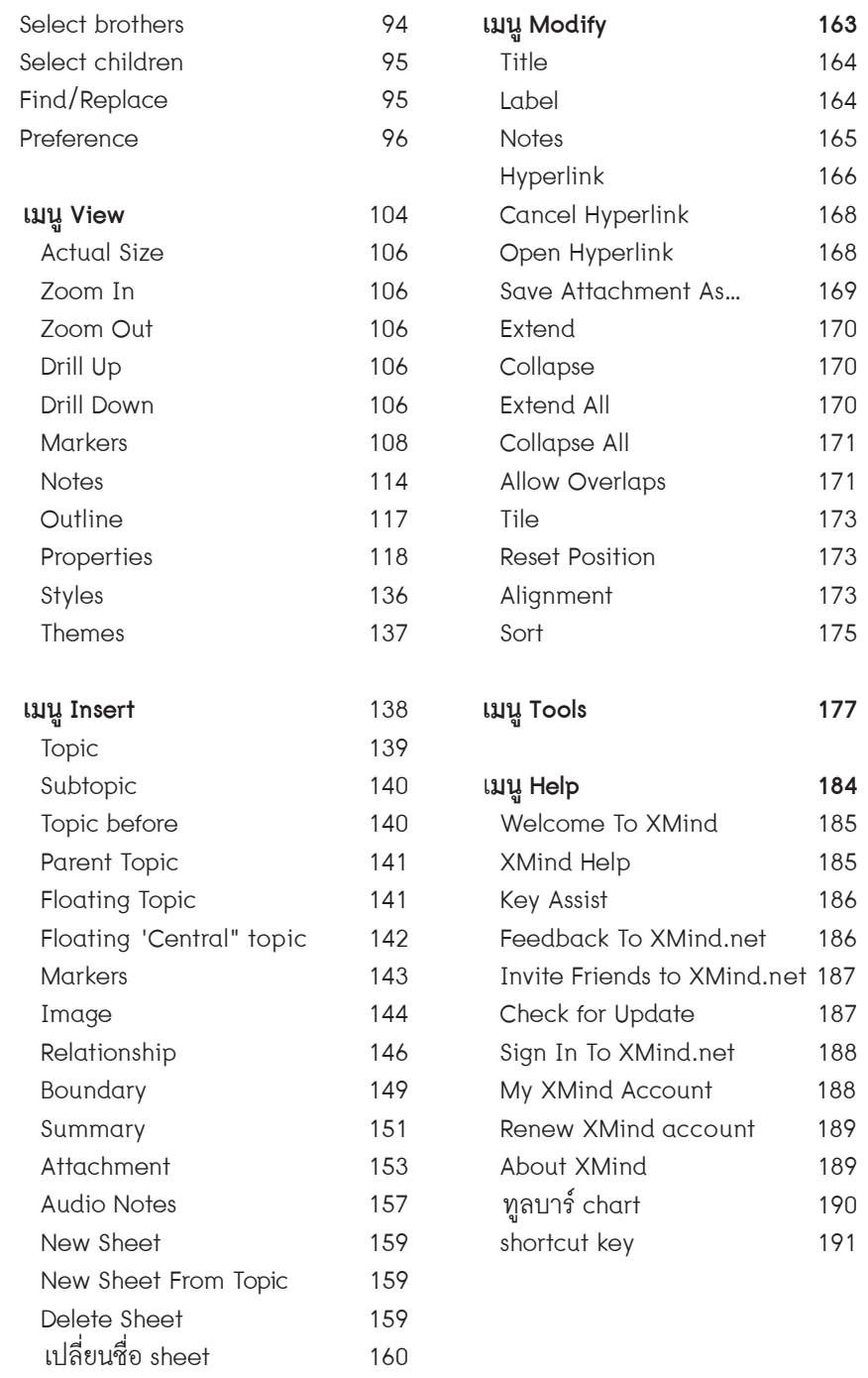

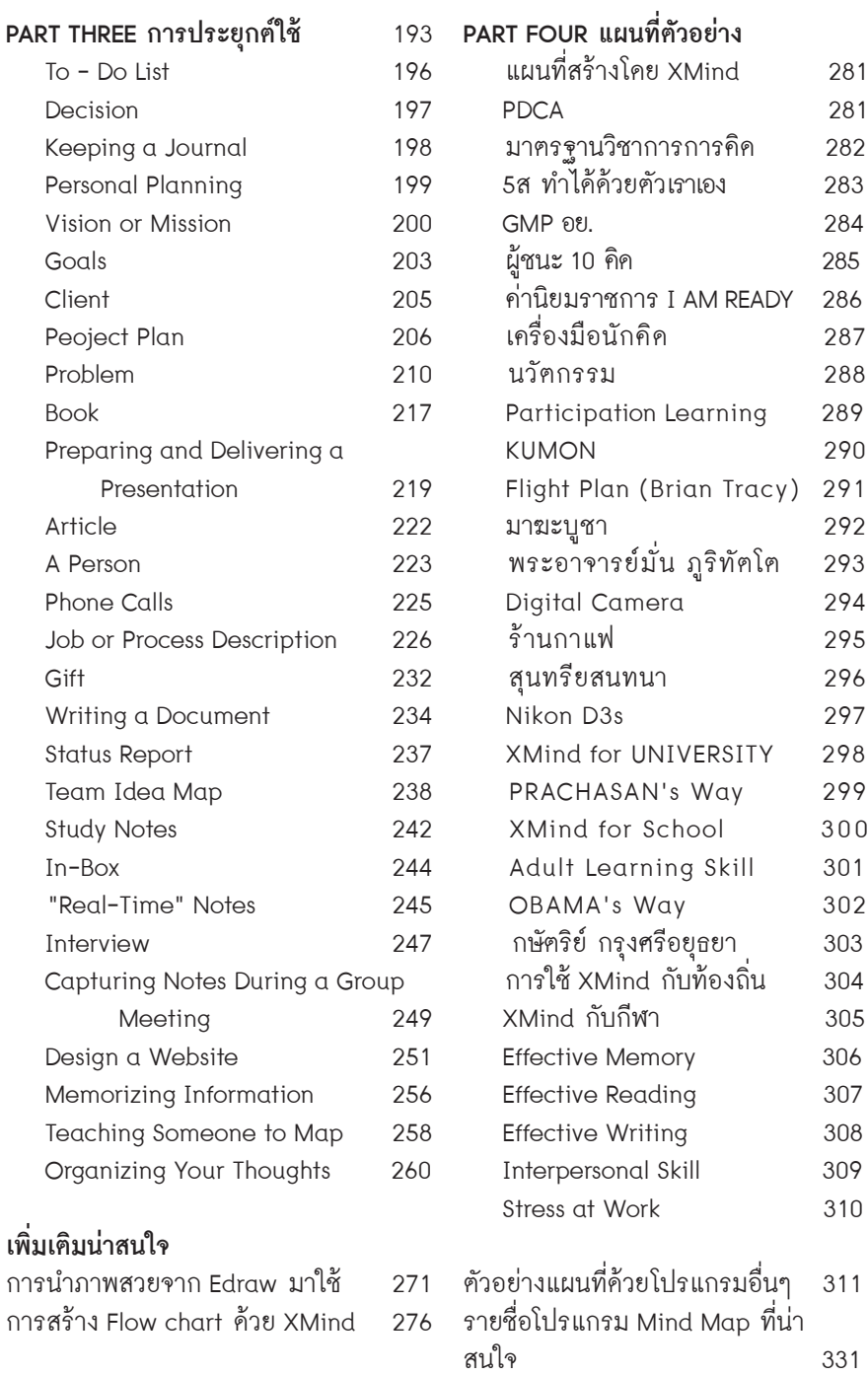

 $\overline{\phantom{a}}$ 

I